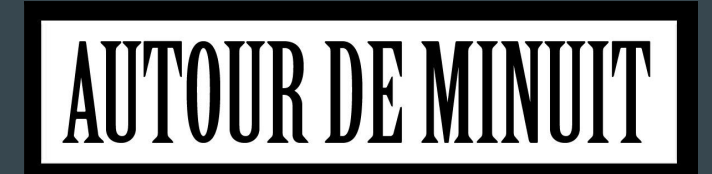

# Création d'un studio 2D open source

 $\bullet\bullet\bullet$ 

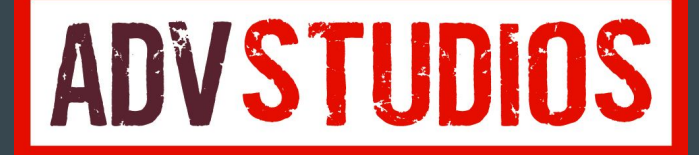

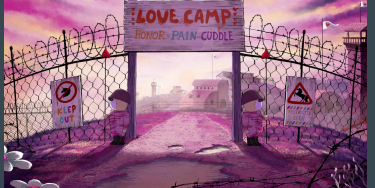

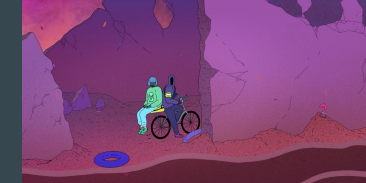

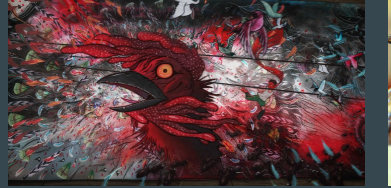

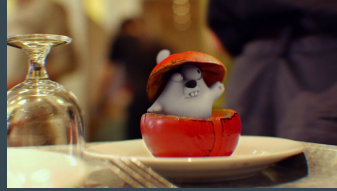

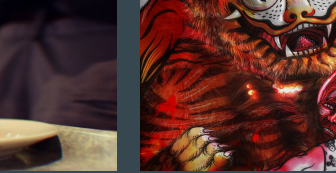

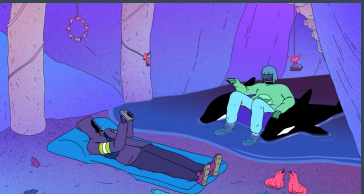

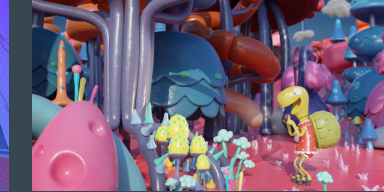

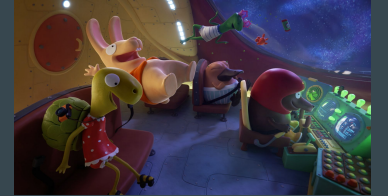

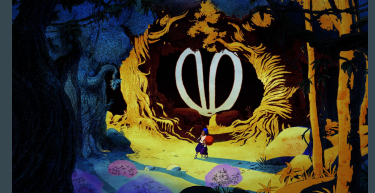

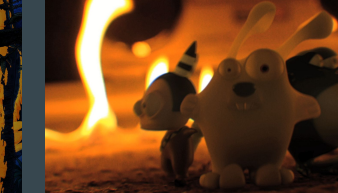

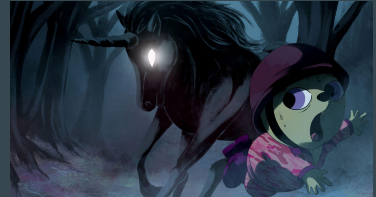

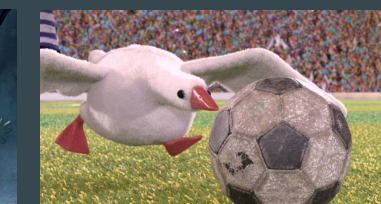

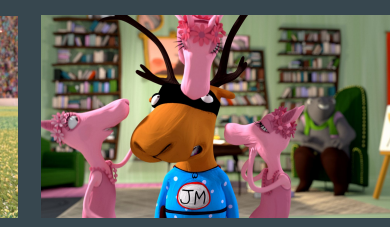

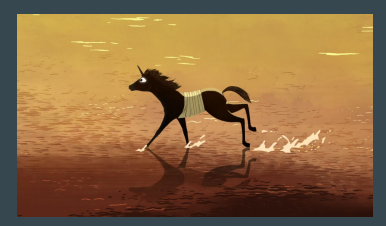

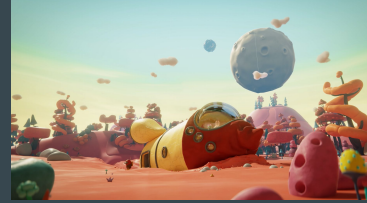

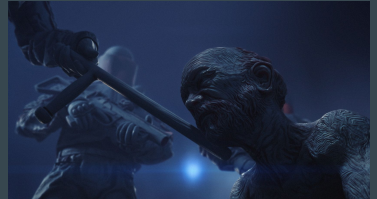

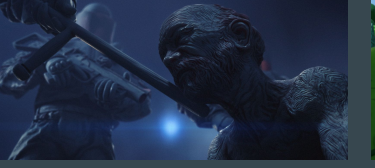

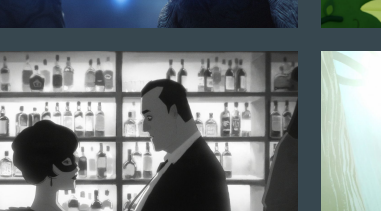

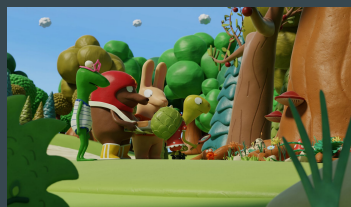

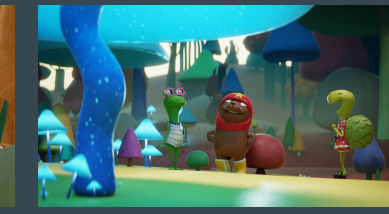

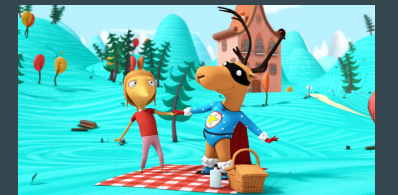

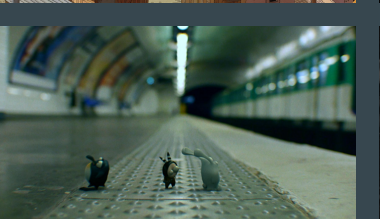

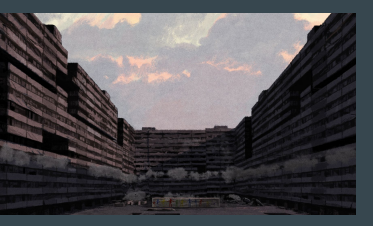

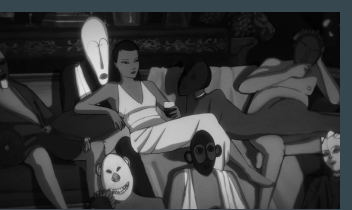

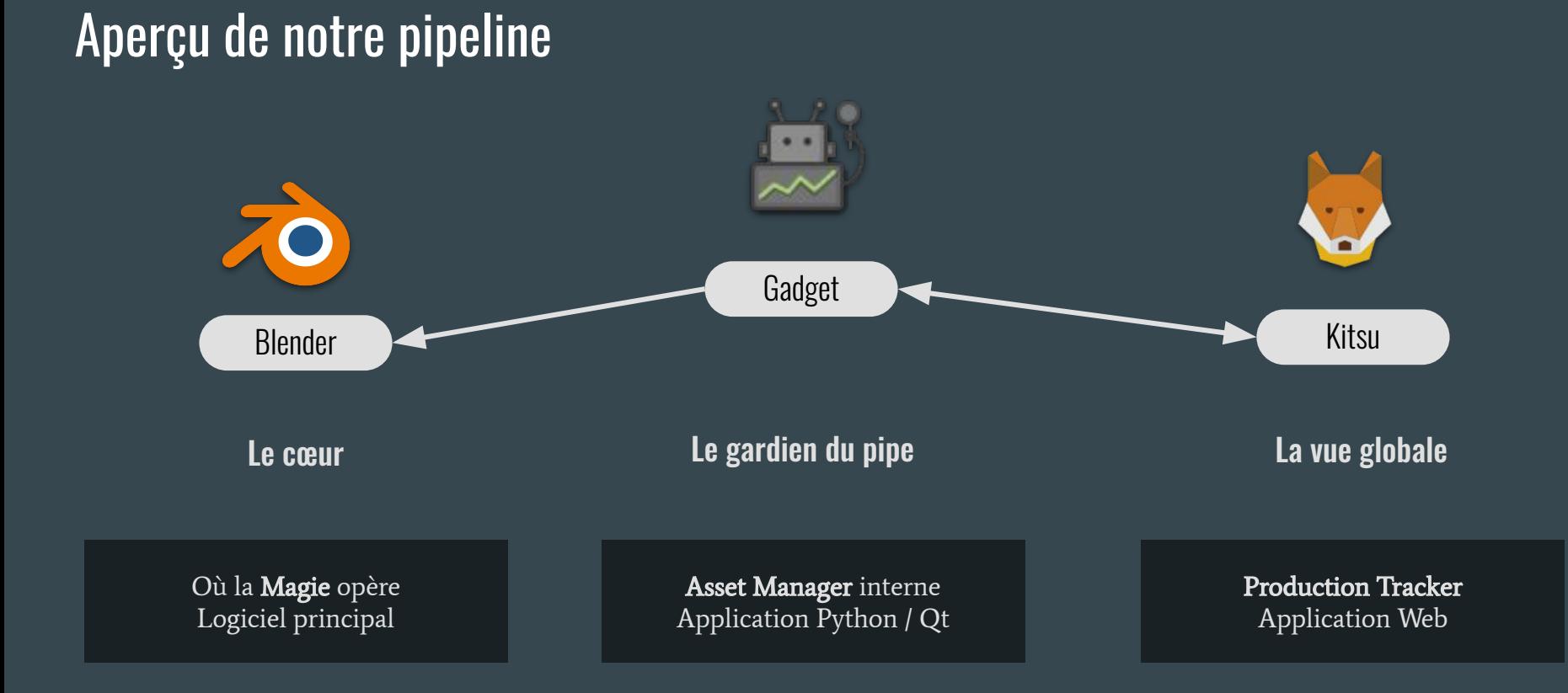

#### L'équipe de développement

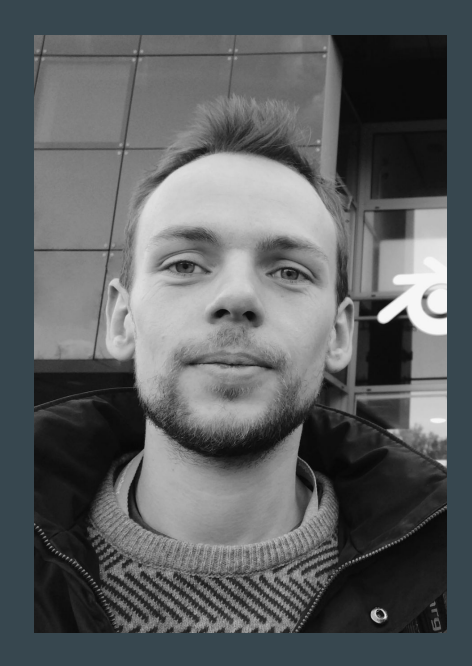

Christophe Seux Superviseur technique

Pipeline Alchemist

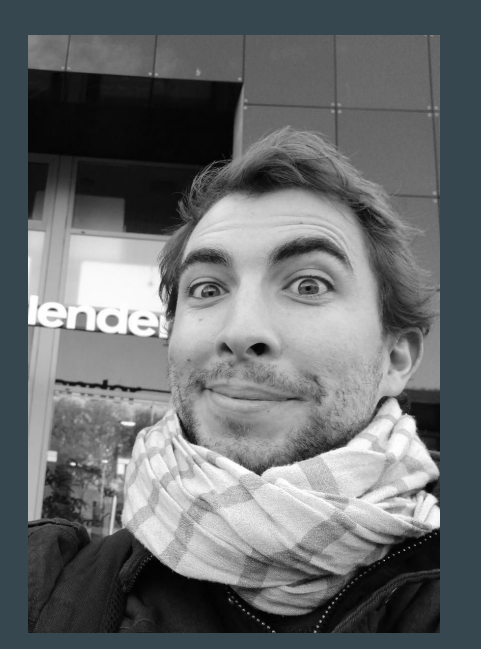

Samuel Bernou Superviseur technique

Grease Pencil Wizard

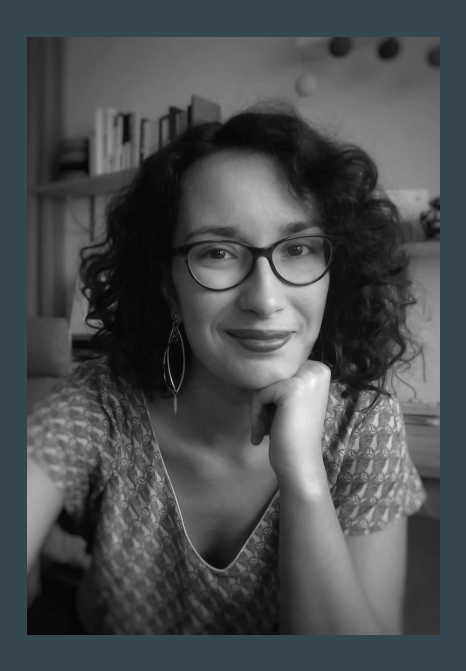

Fiona Cohen Superviseuse de projet

Technique Whisperer

## Création d'un studio 2D open source

avec Blender Grease Pencil 1996 4 Ambitions futures

- 1. GP Toolbox
- 2. Outside the (GP Tool)box
- 3. GP Tracer
- 

# 1. GP Toolbox : faciliter le travail des artistes

#### Grease Pencil Tools

Addon inclus dans Blender

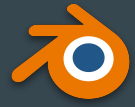

Développé avec les retours de l' équipe de Grease Pencil

#### GP Toolbox

Addon de production d'ADV (public)

Développé en continu au studio pour nos besoins de production 2D / Hybride

2 addons, un même but :

Mettre de bons outils dans les mains des animateurices !

#### **Rotation de canvas in the contract of the Miroir**

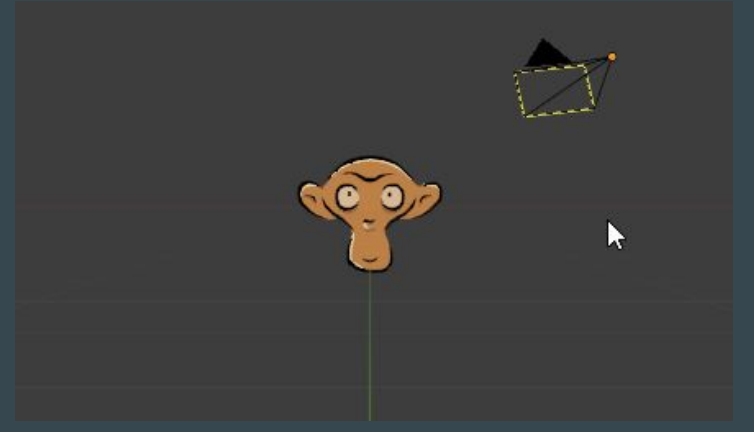

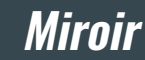

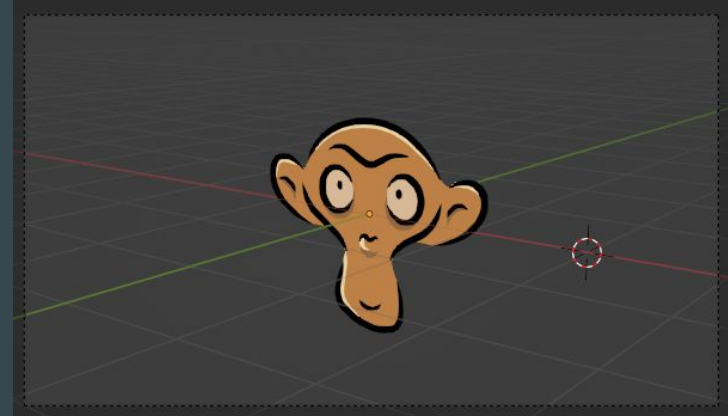

#### **Box deform Straight stroke Timeline scrub**

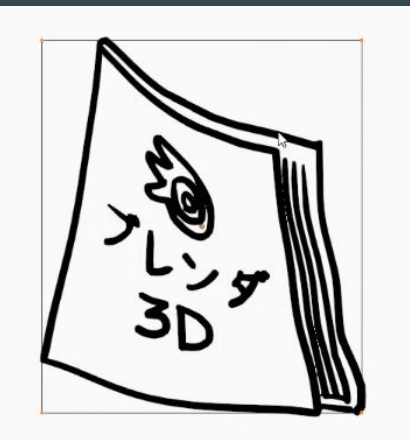

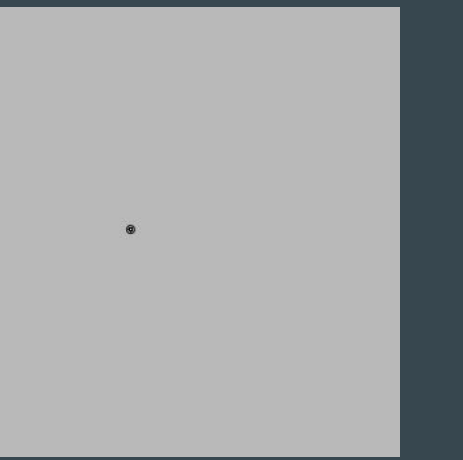

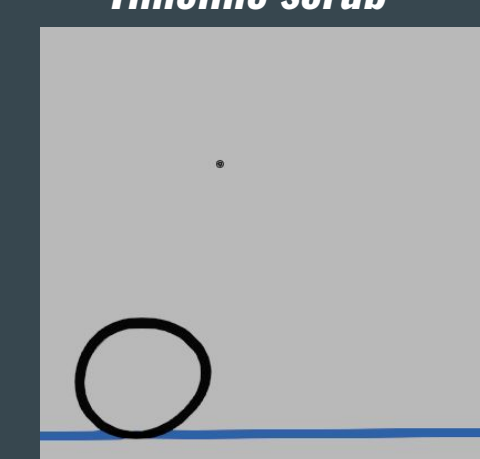

# **Ronde de Nuit**, Julien Régnard (2021) court métrage

#### **Ronde de Nuit**, [Julien Régnard \(2021\)](https://docs.google.com/file/d/1CUtkLg5QN2Ux0HKUNytUizfnmhGByJ5u/preview)

court métrage

#### GP Toolbox (public)

**L'outil interne d'ADV**

C'est quoi ?

… une imposante barre d'outils.

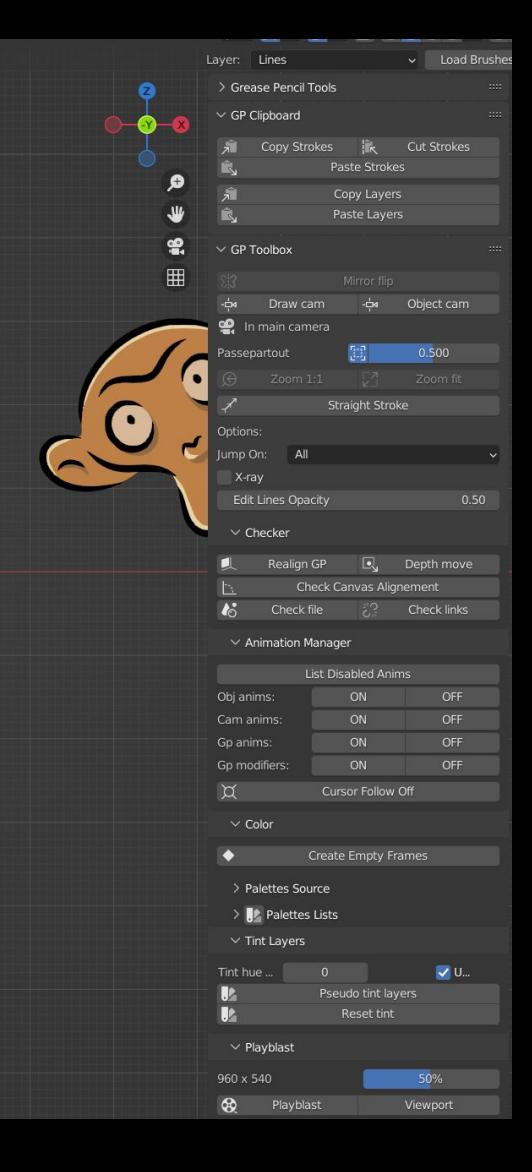

#### **GP Toolbox**

 $\begin{array}{|c|c|}\hline \textbf{0} & \textbf{0} & \textbf{0}\end{array}$ 240

<u>the sta</u> Options: Jump On: In Front Edit Line  $\geq$  Check > Anima  $\geq$  Color > Tint La > Playbl.

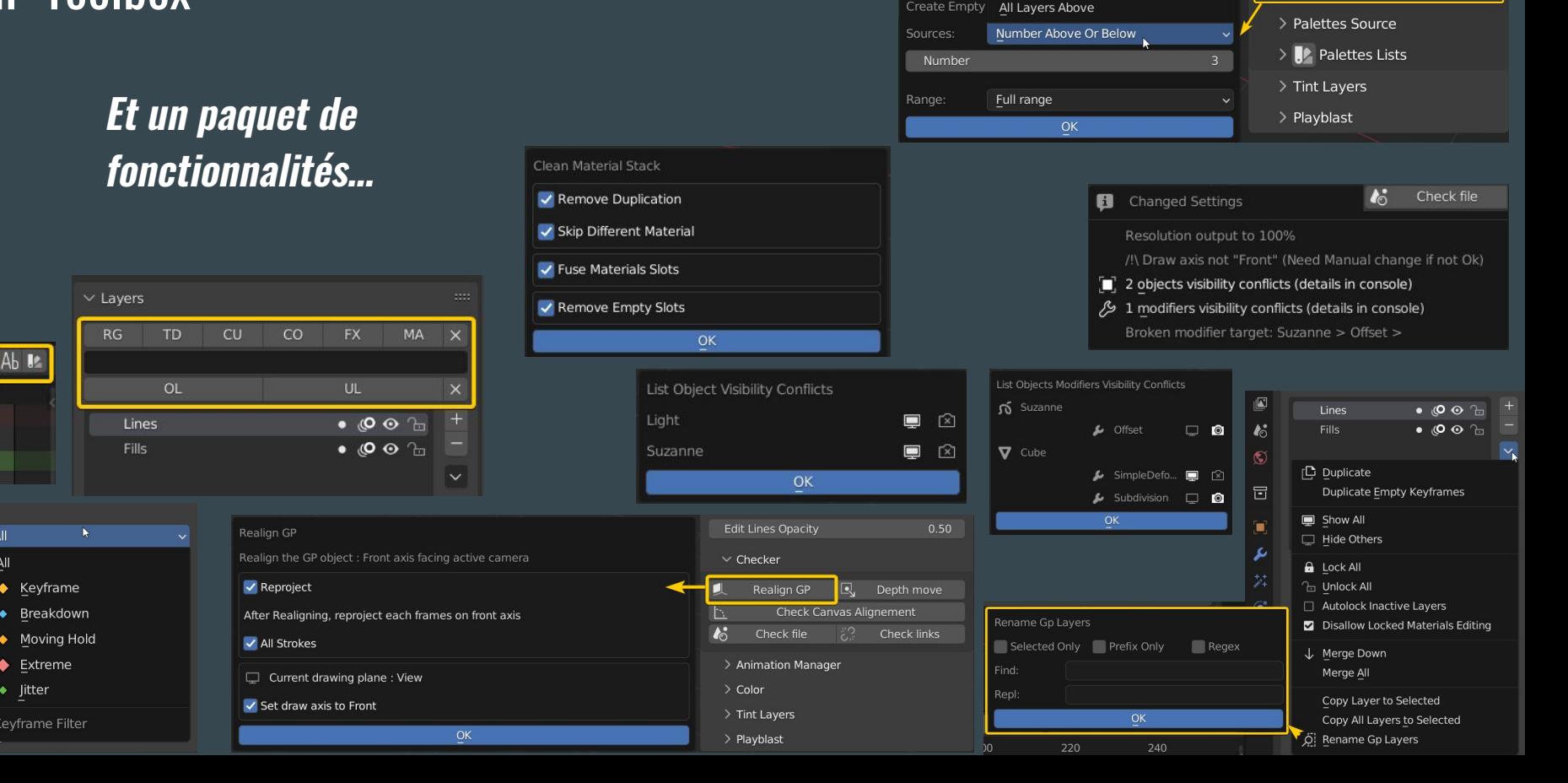

Chosen layer

Layer Directly Below

Layer Directly Above

All Layers Below

Number Above Or Below

Visible

> Checker

 $\vee$  Color

 $\blacklozenge$ 

> Animation Manager

Create Empty Frames

#### GP Toolbox

### **Un set de préférences**

#### **et de raccourcis**

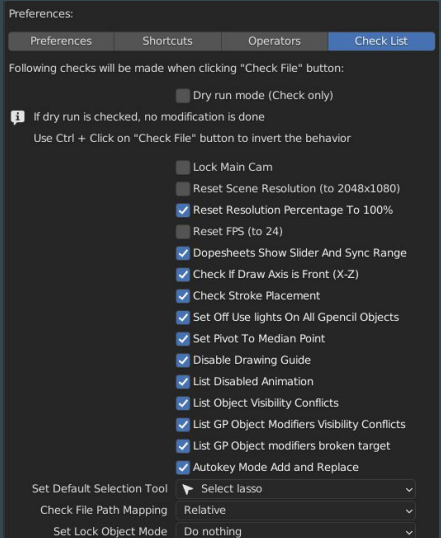

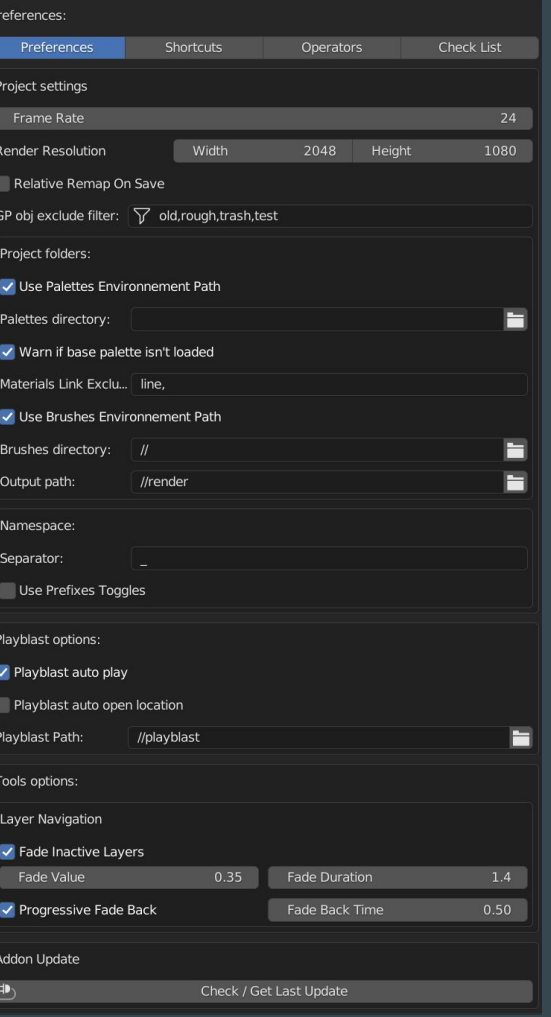

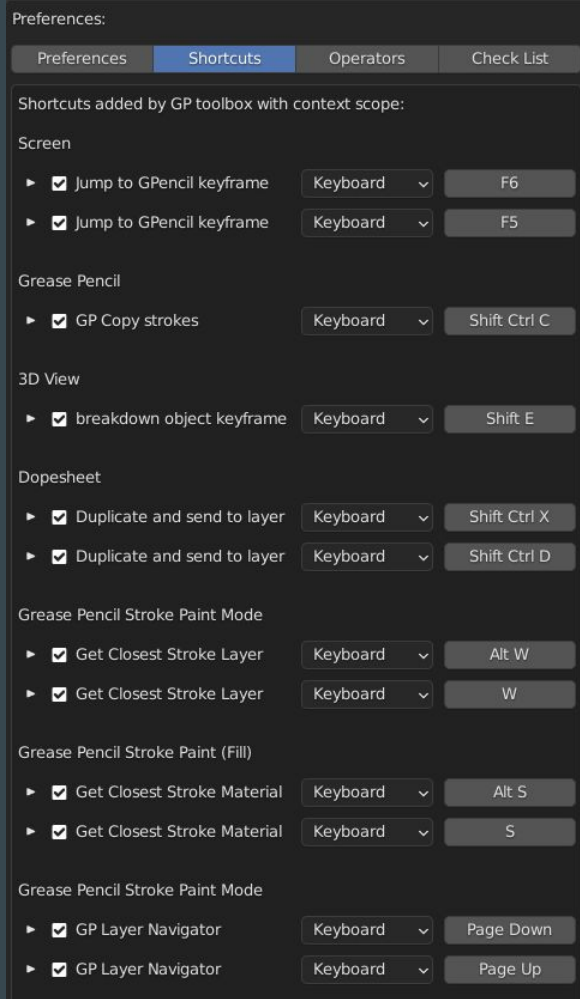

#### GP Toolbox : fonctions basiques

#### **Le plus utile à portée de main**

- Alterner les caméras
- Passepartout
- Niveaux de zoom
- Gestion des références
- Propriétés d'objet

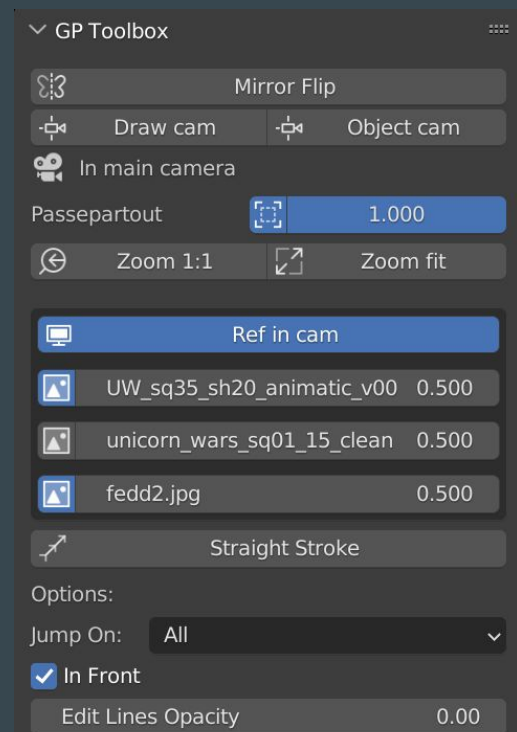

## Et le pipeline, alors ?

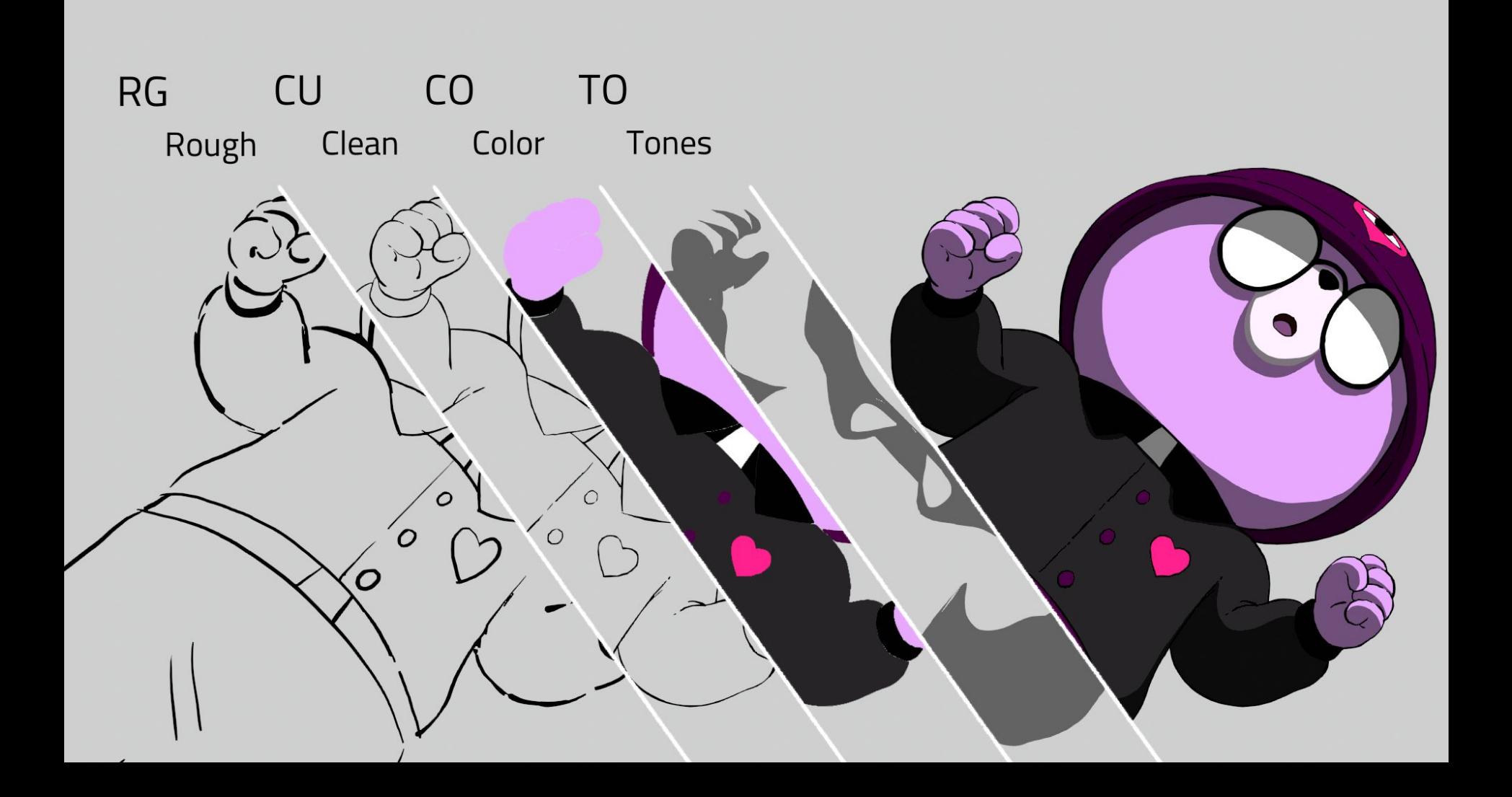

#### GP Toolbox : gestionnaire de nomenclature

#### **Garder un projet ordonné**

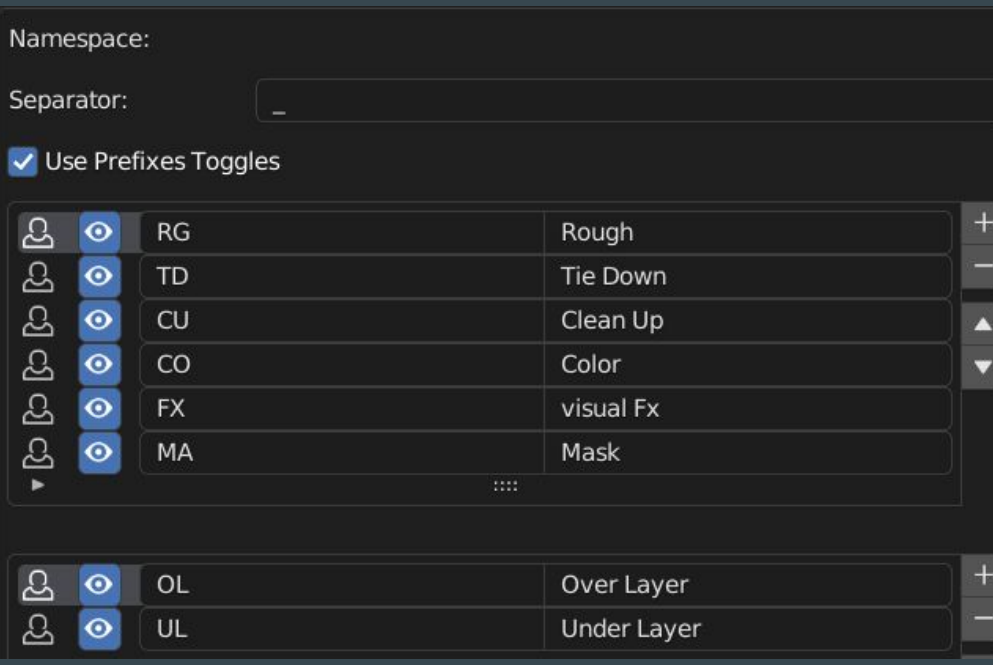

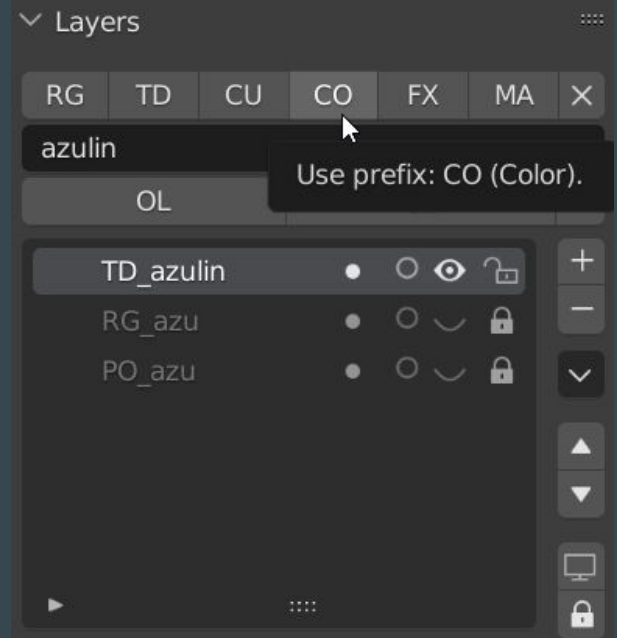

#### GP Toolbox : importeur de palettes

 $\vee$  / Palettes Lists UW\_color\_master\_v017  $\blacktriangleright$ PR\_28\_CHAIN\_Colors PR\_29\_PAMELA\_Colors PR\_30\_BOWL\_GORDI\_Colors PR\_31\_DOLL\_Colors PR\_32\_WATERING\_CAN\_Colors PR\_33\_BLANKET\_07\_Colors UW\_ColorMaster\_CH\_Bears UW\_ColorMaster\_CH\_Others UW\_ColorMaster\_PR\_Army UW\_ColorMaster\_PR\_Objects  $\overline{\mathbf{v}}$  $\sqrt{2}$ Link Palette  $\vee$ 

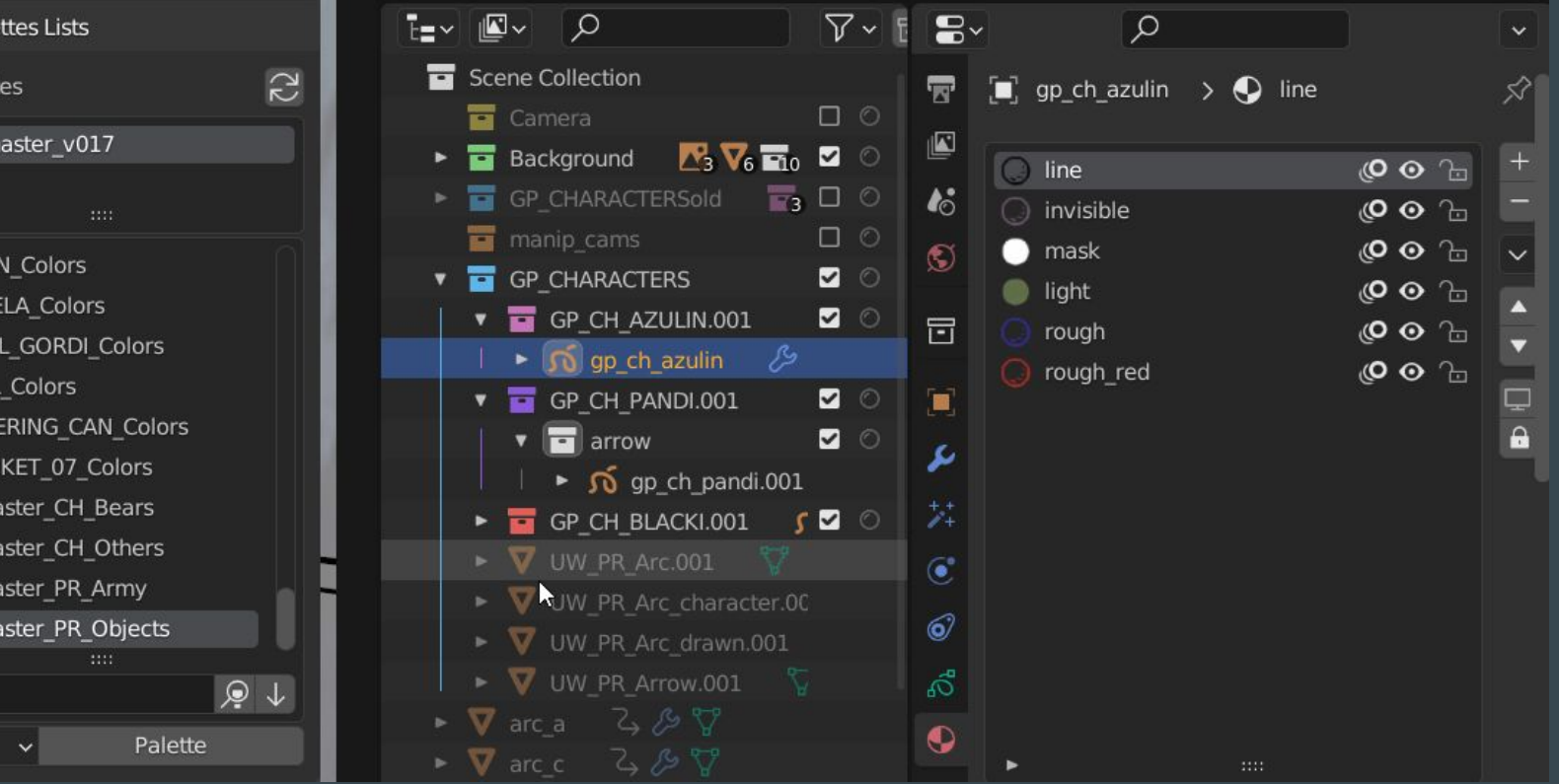

GP Toolbox : faciliter le positionnement dans l'espace 3D

- Gestion d'animation
- Réaligner les dessins
- Copier / coller en "World space"
- Vérification par lot

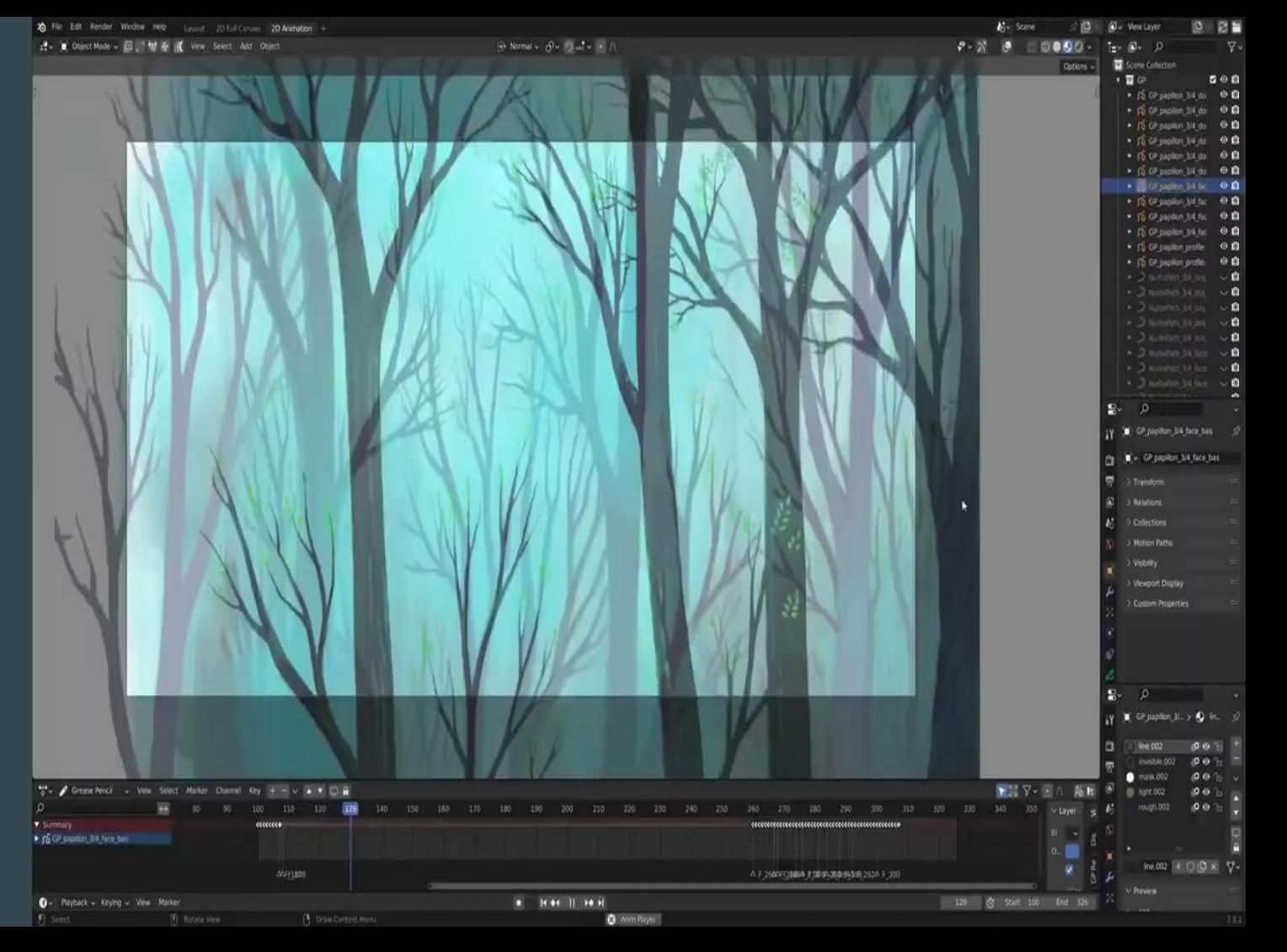

# 3. Outside the (GP Tool)box

#### Background plane manager

#### **Il y a une troisième dimension !**

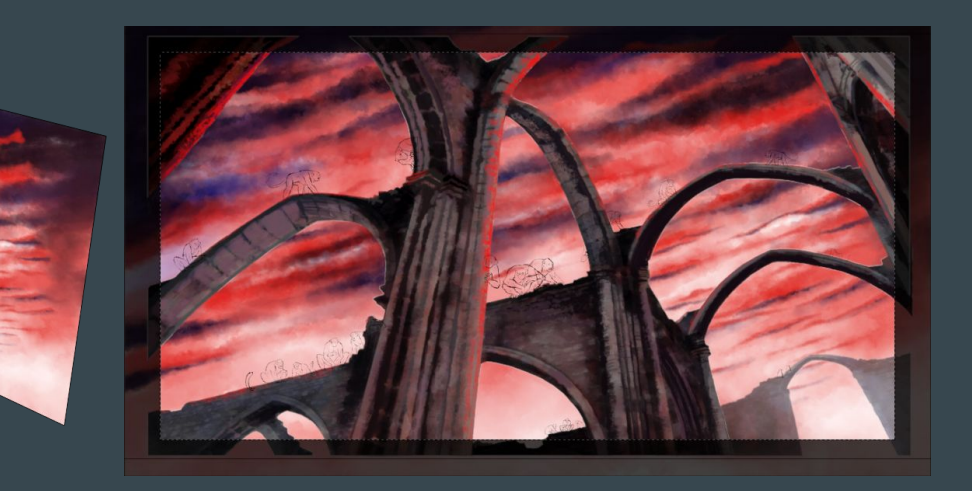

## GP Render : corriger, préparer, exporter

#### **Enfin… le moment du rendu !**

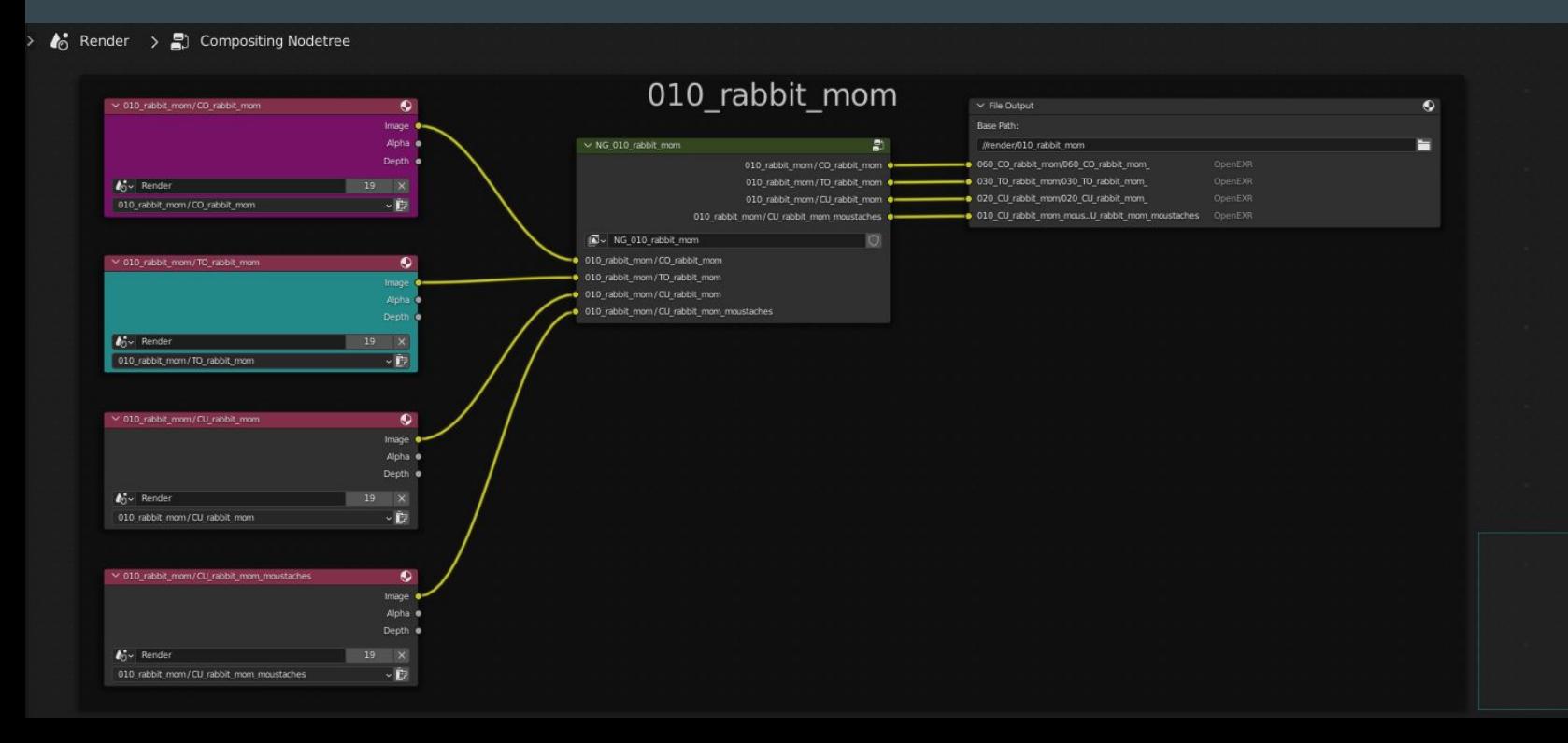

Ξ

Ξ

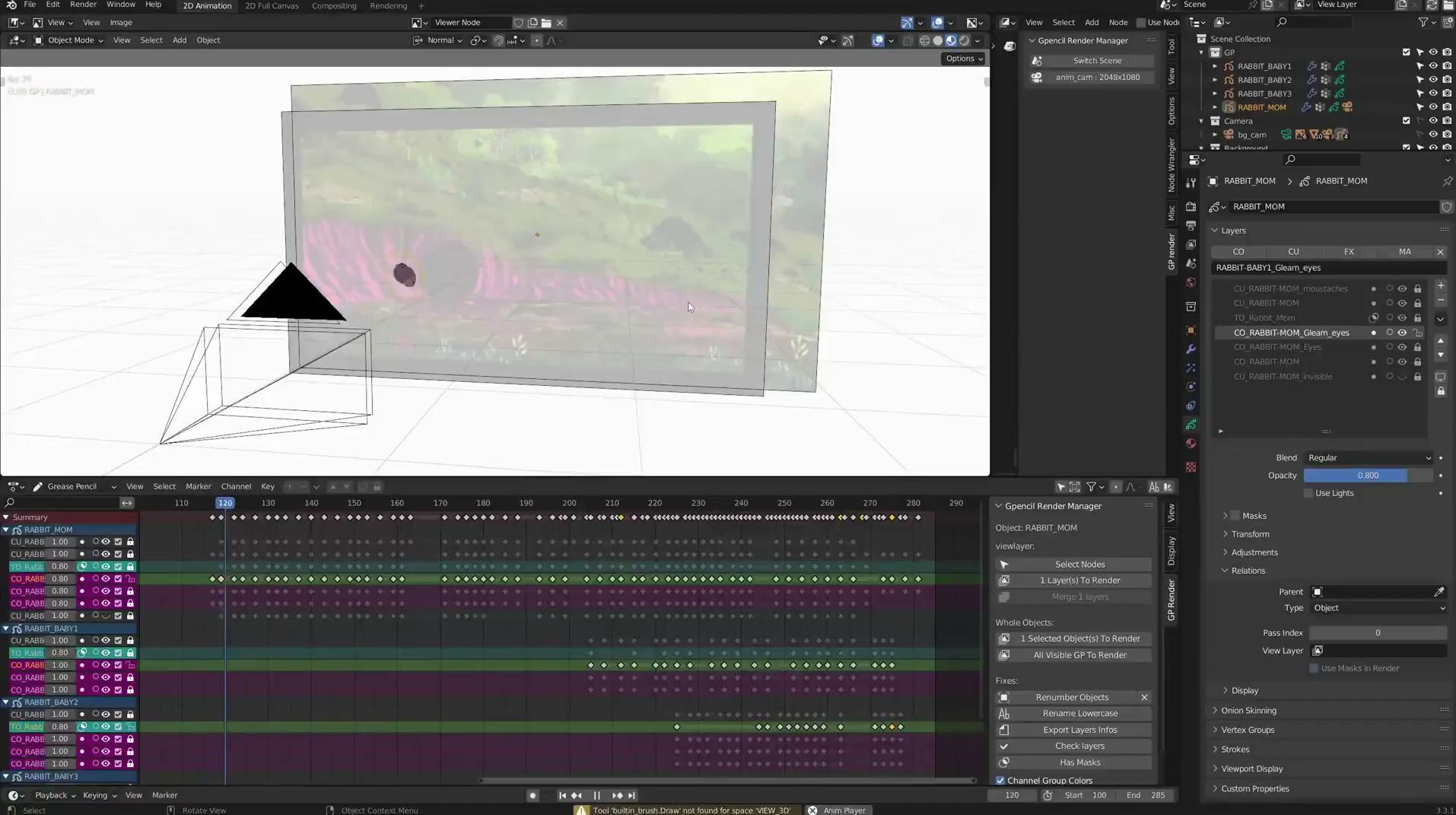

# 2. GP Tracer : quand la 3D devient 2D

**Unicorn Wars**, [Alberto Vazquez \(2022\)](https://docs.google.com/file/d/1CVsyODRM1Gf7dqbOag-fmiwQhzQivevy/preview) long métrage

**Unicorn Wars**, [Alberto Vazquez \(2022\)](https://docs.google.com/file/d/1zL2SF3PF70DrSI1KM6pGGZPC2swTnXln/preview) feature film

**Unicorn Wars**, Alberto Vazquez (2022) long métrage

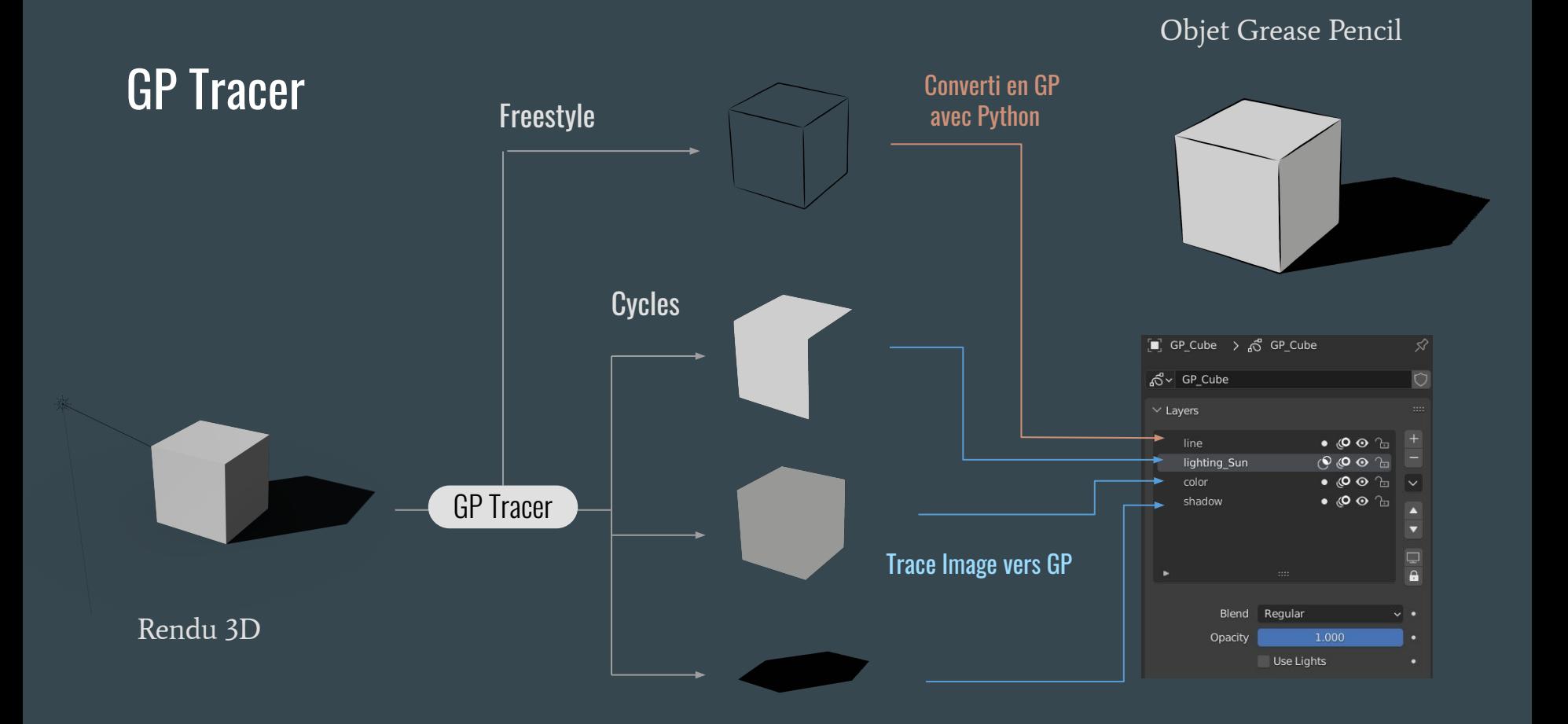

#### GP Tracer : pourquoi ?

#### Retoucher les imperfections

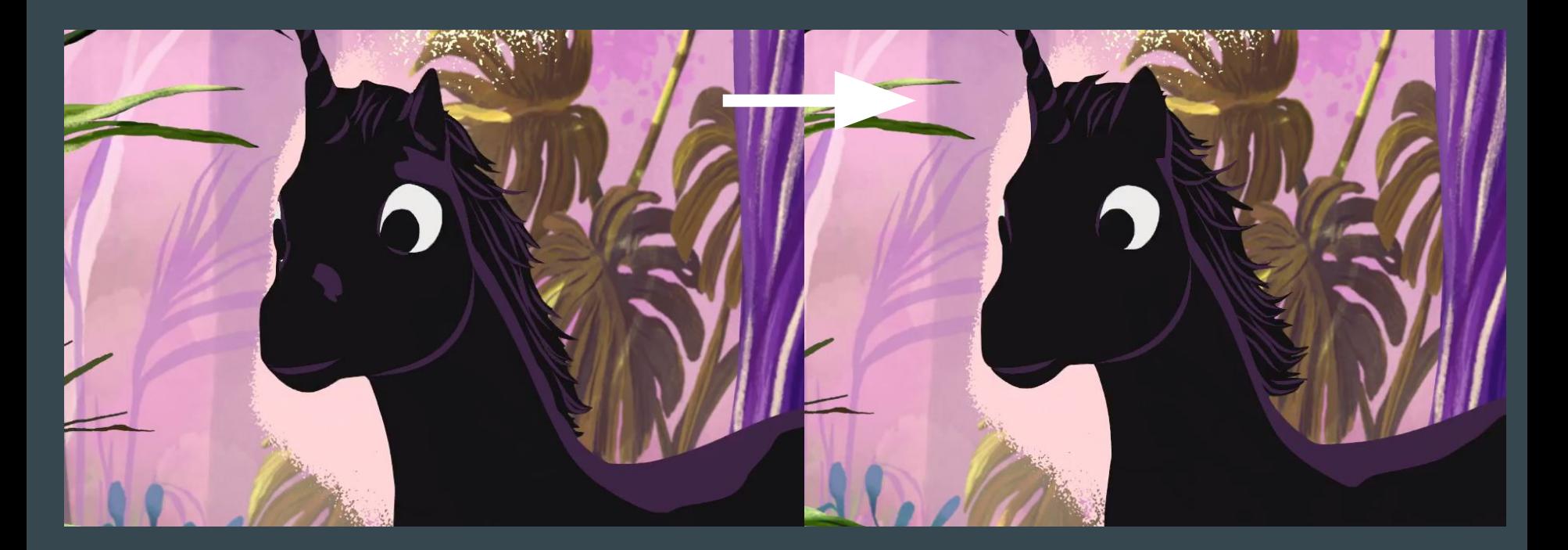

#### GP Tracer : pourquoi ?

Pour enrichir le dessin

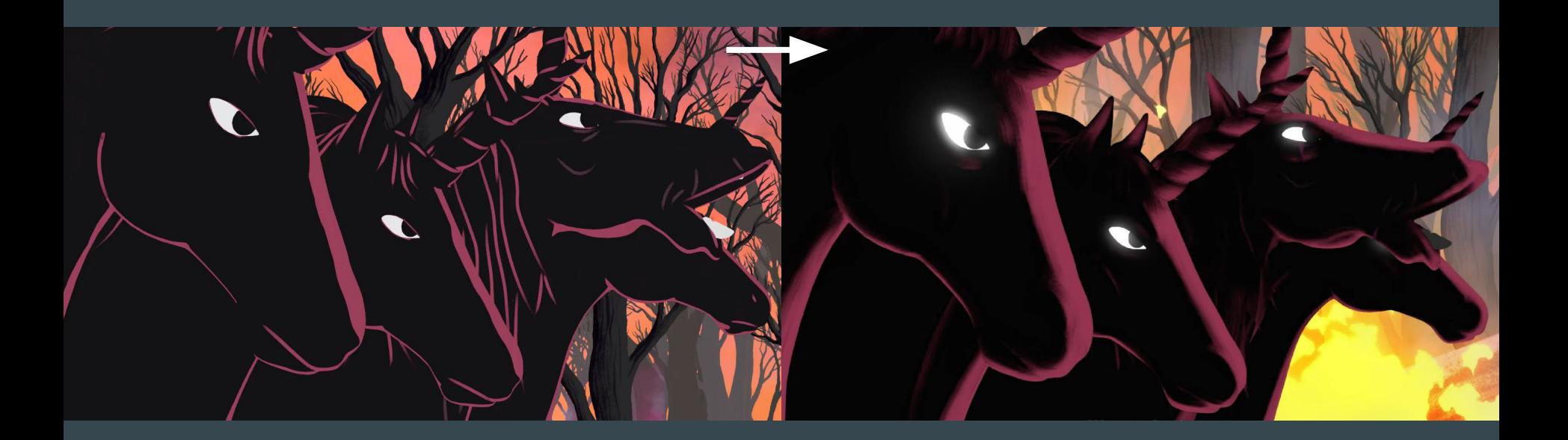

**Unicorn Wars**, Alberto Vazquez (2022) long métrage

 $\ominus$ 

**Unicorn Wars**, Alberto Vazquez (2022) long métrage

**El After del Mundo**, Florentina Gonzalez (2022) court métrage

O

**Marilde** 

The Contractor

**El After del Mundo**, Florentina Gonzalez (2022) court métrage

**El After del Mundo**, Florentina Gonzalez (2022) court métrage

## 4. Ambitions futures

**Les Ombres**, Nadia Micault (en développement) long métrage

**Les Ombres**, Nadia Micault (en développement) long métrage

#### **Carpinchos**, Alfredo Soderguit (en production) court métrage

#### **Carpinchos**, Alfredo Soderguit (en production) court métrage

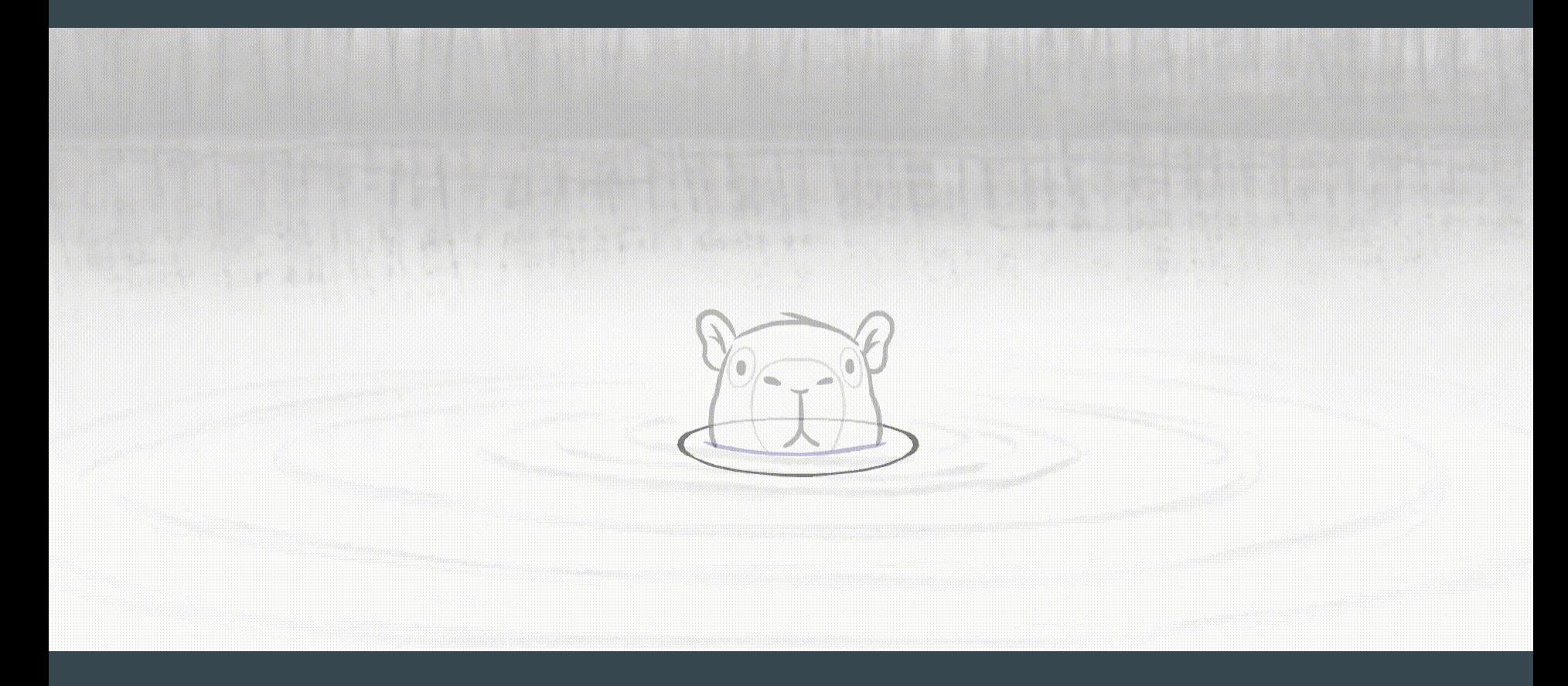

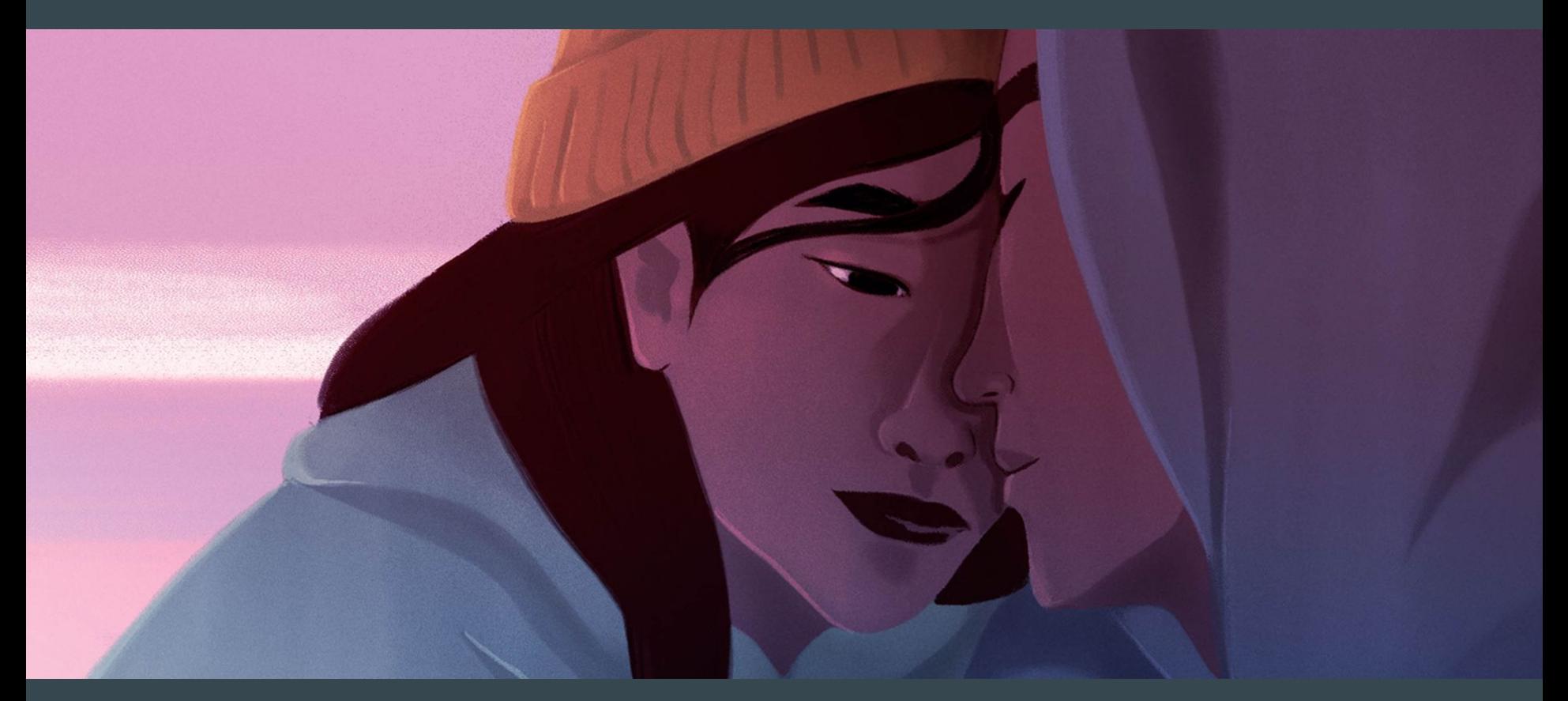

**In Waves**, Mai Nguyen (en développement) long métrage produit par Silex Films

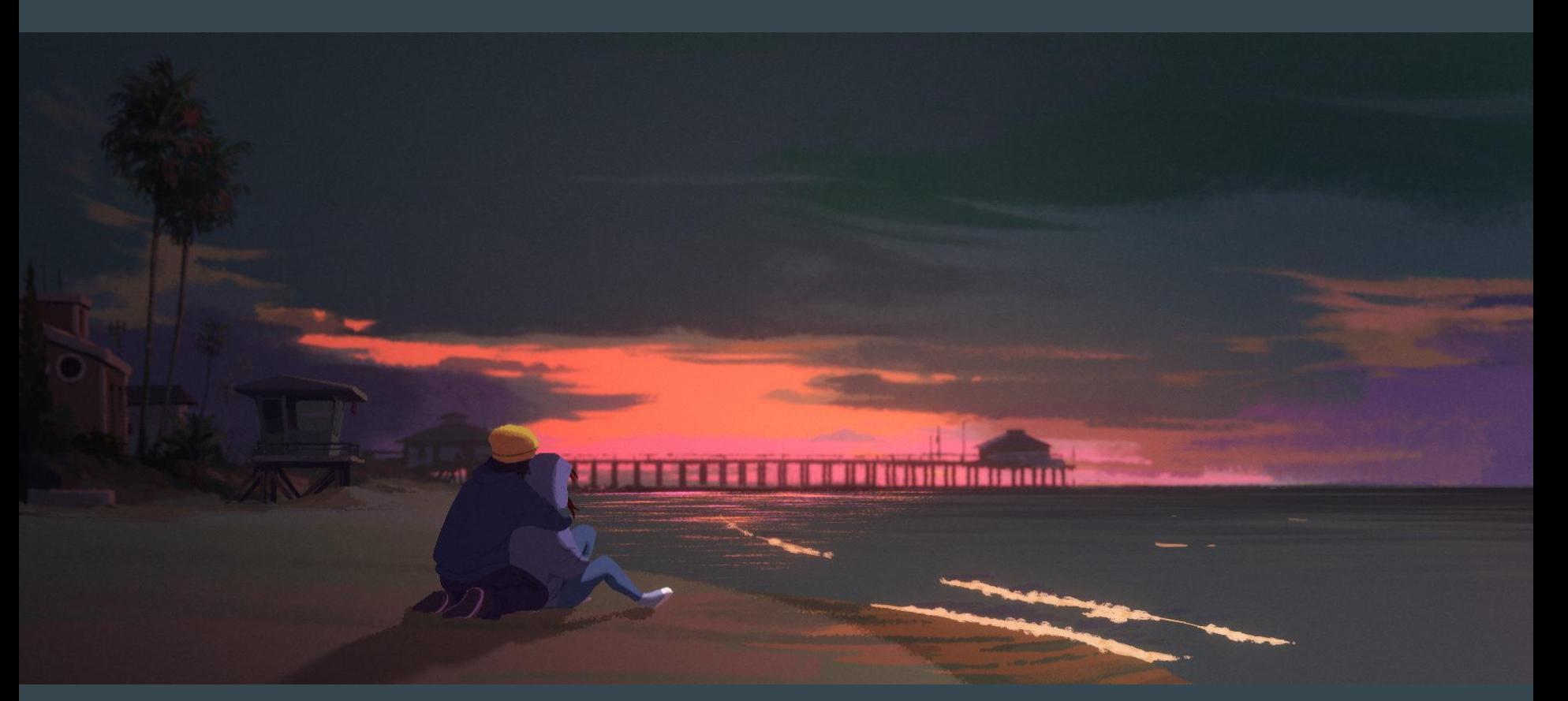

**In Waves**, Mai Nguyen (en développement) long métrage produit par Silex Films

Merci au CNC pour son soutien !

# Merci pour votre attention !

#### La société

Le studio

## **ADVSTUDIOS**

**AUTOUR DE MINUIT** 

## ➤ Tous deux basé à Paris

Suivez notre actualité :

Instagrams > autourdeminuit\_productions > advstudios

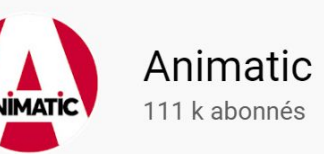

#### Chaîne YouTube

GitLab:

https://gitlab.com/autour-de-minuit